## DAR CLIK EN EL SIGUIENTE ENLACE:

<https://sede.agenciatributaria.gob.es/Sede/procedimientoini/GC51.shtml>

## Ayuda de 200 euros para personas físicas de bajo nivel de ingresos y patrimonio

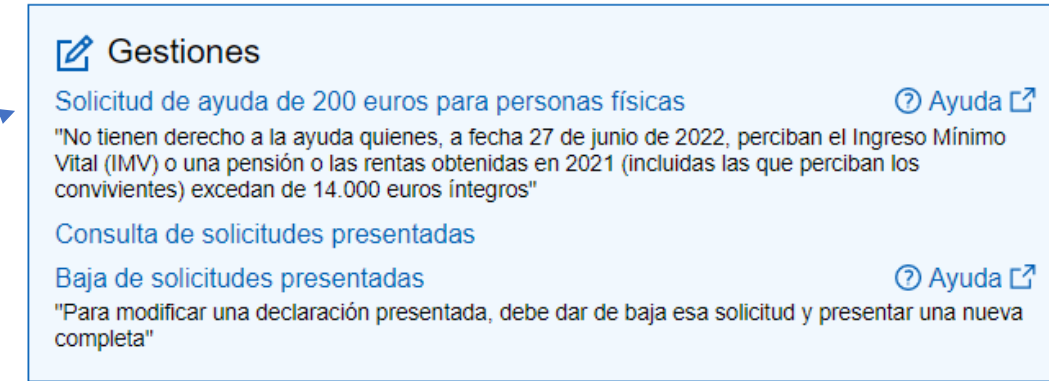

Se puede acceder con Certificado electrónico o bien con CLAVE

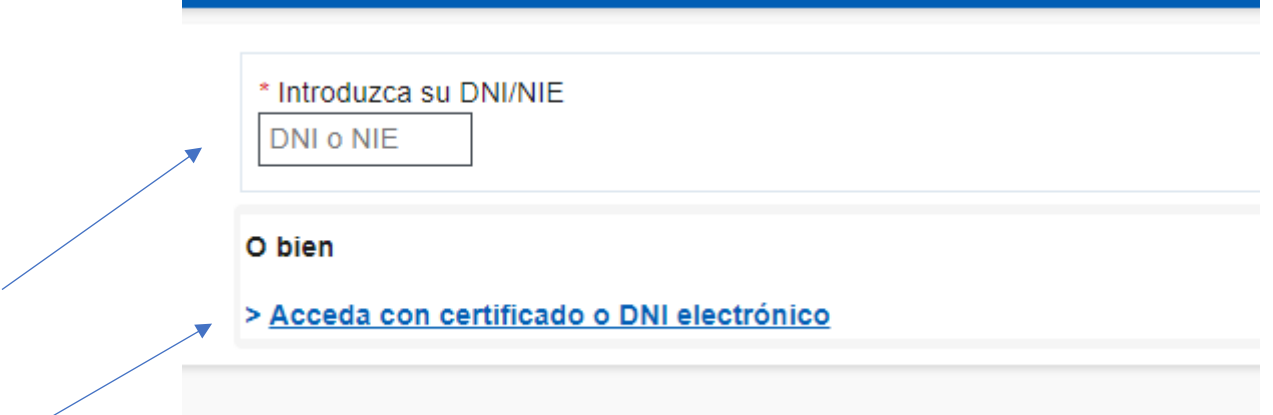

Ir poniendo los datos que van solicitando como nombre, apellidos, número de teléfono, número de cuenta corriente, dirección y finalmente **VALIDAR DECLARACIÓN**

## Gestión de Ayudas Directas

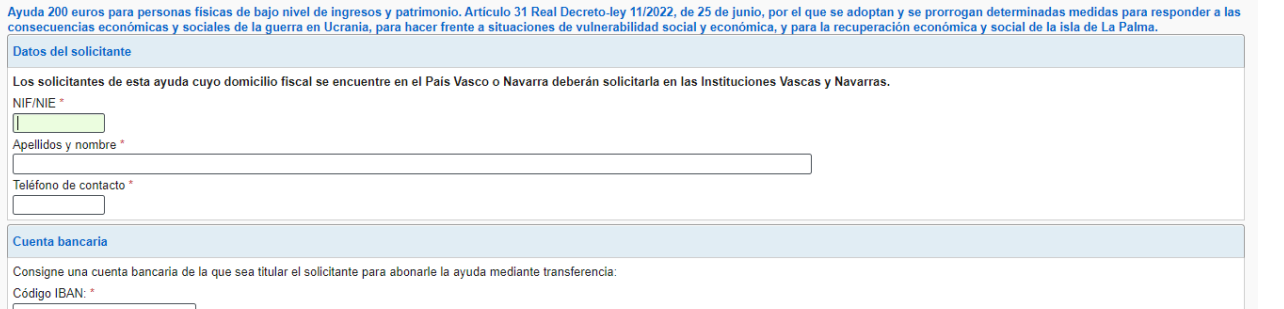

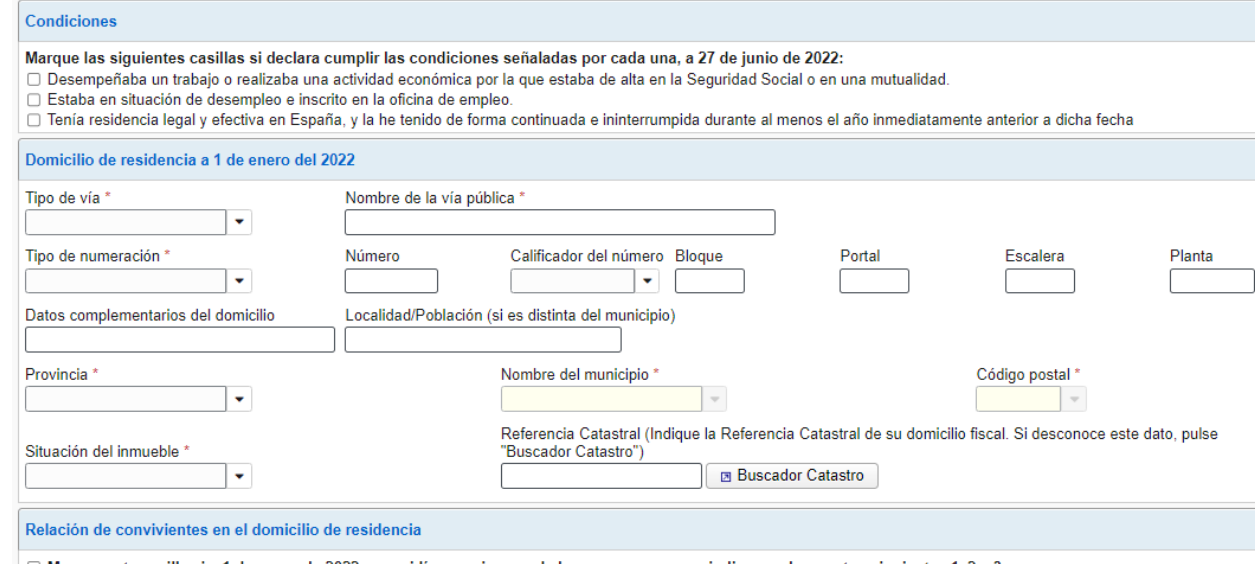

 $\Box$  Marque esta casilla si a 1 de enero de 2022 no residía con ninguna de las personas que se indican en los puntos siguientes 1, 2 y 3.

na diverse a consideration als personas que, a 1 de enero de 2022, residían con usted en su mismo domicilio y<br>1) Estén unidos a usted como cónyuge o pareja con al menos dos años de antelación,<br>1) Estén unidos a usted como

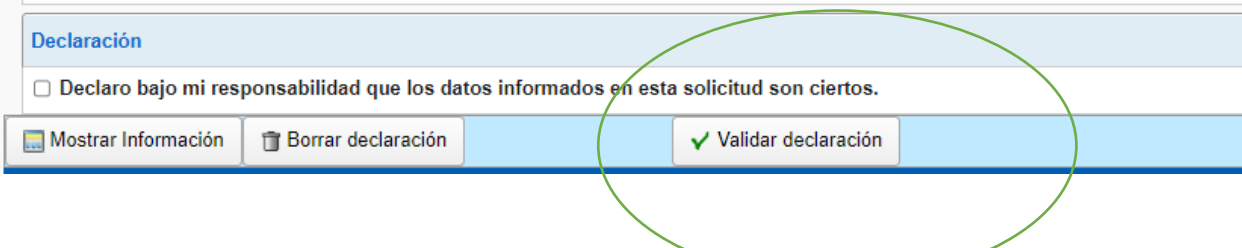